# **ECE 2400 Computer Systems Programming, Spring 2025 PA3: Sorting Algorithms**

School of Electrical and Computer Engineering Cornell University

revision: 2025-03-07-19-59

*Clarifications or fixes to this writeup after the initial publication will appear in this color.*

## **1. Introduction**

The third programming assignment will give you experience working across four important sorting *algorithms* in computer systems programming: selection sort, merge sort, quick sort, and bucket sort. While this programming assignment is more algorithm centric, you will still need to leverage your knowledge of data structures. You will be adding a new sorting function to the vector data structure you developed in the previous programming assignment. Algorithms together with data structures provide the basis of all software programs. In particular, learning to analyze and compare different algorithms that solve the same class of problems is a fundamental skill and will be tremendously useful as you continue to work with software programs.

*Sorting algorithms* are a particularly useful class of algorithms, and although we focus on integer sorting in this assignment, the same algorithms can be used to sort other types of elements as well. Sorting the elements in a data structure can often simplify and reduce the complexity of future operations (e.g., being able to run binary search on a sorted vector), and therefore, sorting algorithms have been intensely studied to maximize their performance and work efficiency. In this assignment, you will first implement three functions corresponding to three sorting algorithms: *selection sort*, *merge sort*, and *quick sort*. For each sorting algorithm you will need to implement a helper function first, and then you will use this helper function in the implementation of the sorting algorithm. You will then add a new sorting function to the vector data structure from the previous programming assignment. Finally, you will implement *bucket sort* by using a set of vectors. This final example will illustrate the interplay between algorithms and data structures; an algorithm (bucket sort) will use a data structure (vector) which uses another algorithm (one of the other sorting algorithms) on a simple data structure (array). You will evaluate the impact of scaling the problem size (i.e., the number of integers to sort) as well as the impact of different patterns of inputs (e.g., random, sorted forward, sorted reverse) on the execution time and space usage of the various algorithms.

After your algorithms are functional and tested, you will write a four-page report that includes your complexity analysis and a quantitative evaluation of the performance across all implementations. **While the final code and report are all due at the end of the assignment, we also require meeting an incremental milestone in this PA. Requirements specific to this PA for the incremental milestone and the final report are described at the end of this handout.**

To get started, log into an ecelinux server and then use git pull to ensure you have any recent updates (i.e., the pa3-algo release code) before working on your programming assignment.

% cd \${HOME}/ece2400/netid % git pull % tree pa3-algo

For this assignment, you will work in the pa3-algo subproject, which includes the following files:

```
|-- CMakeLists.txt
|-- eval
  | |-- bucket-sort-int-eval.c
   | |-- CMakeLists.txt
| |-- merge-sort-int-eval.c
| |-- quick-sort-int-eval.c
    | |-- selection-sort-int-eval.c
| |-- std-sort-eval.c
|-- include
| |-- bucket-sort-int.h
   | |-- ece2400-stdlib.h
  | |-- merge-sort-int.h
| |-- quick-sort-int.h
| |-- selection-sort-int.h
   | |-- sort.dat
   | |-- vector-int.h
|-- README.md
|-- scripts
| |-- build.sh
  |-- coverage.sh
| |-- eval.sh
| |-- format.sh
   | |-- memcheck.sh
   | |-- test.sh
| |-- valgrind.sh
|-- src
| |-- bucket-sort-int-adhoc.c
| |-- bucket-sort-int.c
| |-- CMakeLists.txt
| |-- ece2400-stdlib.c
   | |-- merge-sort-int-adhoc.c
   | |-- merge-sort-int.c
   | |-- quick-sort-int-adhoc.c
| |-- quick-sort-int.c
   | |-- selection-sort-int-adhoc.c
   | |-- selection-sort-int.c
   | |-- vector-int-adhoc.c
   | |-- vector-int.c
|-- test
    |-- bucket-sort-int-directed-test.c
    |-- bucket-sort-int-random-test.c
    |-- CMakeLists.txt
    |-- merge-sort-int-directed-test.c
    |-- merge-sort-int-helper-test.c
    |-- merge-sort-int-random-test.c
    |-- quick-sort-int-directed-test.c
    |-- quick-sort-int-helper-test.c
```
cmake configuration script to generate Makefile **programs for evaluating your implementations** evaluates bucket sort cmake configuration script evaluates merge sort evaluates quick sort evaluates selection sort evaluates std C library sort **header and data files** header file for bucket sort header file for course standard library header file for merge sort header file for quick sort header file for selection sort input dataset for sorting evaluation header file for vector\_int\_t **HOW TO GET STARTED! scripts to accomplish all sorts of tasks**

compiles your code assesses the coverage of your tests builds, tests, then evaluates formats code according to class conventions looks for memory leaks! compiles and then tests for correctness user-friendly way to run Valgrind

```
source code – where the magic happens
   ad-hoc test program for bucket sort
   bucket sort implementation
   cmake configuration script
   source code for course standard library
   ad-hoc test program for merge sort
   merge sort implementation
   ad-hoc test program for quick sort
   quick sort implementation
   ad-hoc test program for selection sort
   selection sort implementation
   ad-hoc test program for vector_int_t
   source code for vector_int_t
```
#### **correctness tests**

directed test cases for bucket sort random test cases for bucket sort cmake configuration script directed test cases for merge sort test cases for merge sort helper fn random test cases for merge sort directed test cases for quick sort test cases for quick sort helper fn

```
|-- quick-sort-int-random-test.c
|-- selection-sort-int-directed-test.c
|-- selection-sort-int-helper-test.c
|-- selection-sort-int-random-test.c
|-- vector-int-directed-test.c
|-- vector-int-random-test.c
                                              random test cases for quick sort
                                              directed test cases for selection sort
                                              test cases for selection sort helper fn
                                              random test cases for selection sort
                                              directed test cases for vector_int_t
                                              random test cases for vector int t
```
The programming assignment is divided into the following steps. Complete each step before moving on to the next step.

- Step 1. Implement and test find\_min helper function
- Step 2. Implement and test selection\_sort\_int using find\_min
- Step 3. Implement and test merge helper function
- Step 4. Implement and test merge\_sort\_int using merge
- Step 5. Implement and test partition helper function
- Step 6. Implement and test quick\_sort\_int using partition
- Step 7. Implement and test vector\_int\_sort using one of the sort functions
- Step 8. Implement and test bucket\_sort\_int using vector\_int\_sort

**We cannot stress enough how important it is to take an incremental design approach!** You really must implement *and test* each helper function before trying to implement the sorting function. This means more than just adhoc testing. You must do thorough directed testing of your helper function (in the -helper-test.c test program) *before* implementing the sorting function.

## **2. Implementation Specifications**

The high-level goal for this programming assignment is to implement four different sorting algorithms and to also add a new sorting function to the vector data structure you developed in the previous programming assignment. Implementing and testing a helper function before implementing and testing the sorting function is an example of effective *procedural programming*. Procedural programming involves carefully organizing your program into "procedures" (i.e., functions) to help mitigate design complexity. The helper function helps us focus on a smaller part of the implementation, before working on the complete implementation of the sorting algorithm.

Note that your implementations cannot use anything from the Standard C library except for the printf function defined in stdio.h, the MIN/MAX macros defined in limits.h, the NULL macro defined in stddef.h, and the assert macro defined in assert.h. You should not use malloc and free functions directly, but should instead be using ece2400\_malloc and ece2400\_free.

#### **2.1.** find\_min **Helper Function**

The find\_min helper function has the following interface:

• int find\_min( int\* a, int begin, int end );

This function should find the minimum value in given array a from the index begin to the index end-1. Note that the range is inclusive of begin and exclusive of end. So if we have an array of eight elements and we want to find the minimum of the entire array we would set begin to 0 and end to 8. The function should return the index of where the minimum value is stored in the given array. This is a helper function, so you are responsible for determining if and how you want to handle

corner cases based on how you plan to use this helper function in selection\_sort\_int. Write your implementation in src/selection-sort-int.c.

#### **2.2.** selection\_sort\_int **Using** find\_min

The selection\_sort\_int function has the following interface:

• void selection\_sort\_int( int\* a, int size );

This function takes as input an integer array a with length size and sorts numbers in the array in an ascending order. Your implementation must make use of the find\_min helper function from the previous step. You can use either an out-of-place or an in-place implementation. Write your implementation in src/selection-sort-int.c. You can assume that size correctly reflects the size of the input array. Your algorithm must work correctly if size is zero, which means the input array pointer a may be a NULL pointer.

#### **2.3.** merge **Helper Function**

The merge helper function has the following interface:

```
• void merge( int* dst, int* src0, int begin0, int end0,
                        int* src1, int begin1, int end1 )
```
This function should merge the given src0 and src1 range of values and write the result into the given dst array. The function can assume that the src0 and src1 range of values are already sorted and should ensure that the resulting dst array is also sorted. The src ranges to be merged are from the index begin to the index end-1. Note that the range is inclusive of begin and exclusive of end. This function should assume that the dst array size is at least equal to the sum of the two src ranges (i.e., (end0 – begin0) + (end1 – begin1)). This is a helper function, so you are responsible for determining if and how you want to handle corner cases based on how you plan to use this helper function in merge\_sort\_int. Write your implementation in src/merge-sort-int.c.

```
2.4. merge_sort_int Using merge
```
The merge\_sort\_int function has the following interface:

```
• void merge_sort_int( int* a, int size );
```
This function takes as input an integer array a with length size and sorts numbers in the array in an ascending order. Your implementation must make use of the merge helper function from the previous step. You should use an out-of-place implementation. Write your implementation in src/merge-sort-int.c.

Think critically about the base and recursive cases to ensure correct functionality and avoid infinite recursion. We encourage students to enumerate the base and recursive cases and draw out your thoughts visually on a piece of paper before you begin writing any code. A basic implementation will only use the recursive merge sort algorithm. A more advanced "hybrid" implementation would start with the recursive merge sort algorithm, but then switch to a different sorting algorithm (e.g., selection sort) when the size of the partition is relatively small. Students might want to quantitatively experiment to determine when it makes sense to switch sorting algorithms. Note that a basic implementation is perfectly fine and can receive full credit. Your algorithm must work correctly if size is zero, which means the input array pointer a may be a NULL pointer.

#### **2.5.** partition **Helper Function**

The partition helper function has the following interface:

• int partition( int\* a, int begin, int end )

This function should partition the given array from the index begin to the index end-1. Note that the range is inclusive of begin and exclusive of end. So if we have an array of eight elements and we want to partition the entire array we would set begin to 0 and end to 8. The partition should be based on a *pivot* which is chosen from the elements in the given range. All elements less than the pivot should be in the left partition and all elements greater than the pivot should be in the right partition. The pivot should be moved in between these two partitions, and the index of where this pivot is located should be returned from the function. You can use either an out-of-place or an in-place implementation. This is a helper function, so you are responsible for determining if and how you want to handle corner cases based on how you plan to use this helper function in quick\_sort\_int. Write your implementation in src/quick-sort-int.c.

Think critically about how to choose an effective pivot which will result in a good average case partition where the pivot ends up in the middle of the given range. A basic implementation might want to simply use the last element in the range as the pivot. A more advanced implementation might use the median element, an approximately median element, or a pseudo-random (but repeatable) element. Students might want to quantitatively experiment to determine an effective pivot. Note that a basic algorithm is perfectly fine and can receive full credit.

```
2.6. quick_sort_int Using partition
```
The quick\_sort\_int function has the following interface:

• void quick\_sort\_int( int\* a, int size );

This function takes as input an integer array a with length size and sorts numbers in the array in an ascending order. Your implementation must make use of the partition helper function from the previous step. You should use an in-place implementation. Write your implementation in src/quick-sort-int.c.

Think critically about the base and recursive cases to ensure correct functionality and avoid infinite recursion. We encourage students to enumerate the base and recursive cases and draw out your thoughts visually on a piece of paper before you begin writing any code. As in merge sort, a more advanced "hybrid" implementation would start with the recursive quick sort algorithm, but then switch to a different sorting algorithm (e.g., selection sort) when the size of the partition is relatively small. Students might want to quantitatively experiment to determine when it makes sense to switch sorting algorithms. Note that a basic algorithm is perfectly fine and can receive full credit. Your algorithm must work correctly if size is zero, which means the input array pointer a may be a NULL pointer.

#### **2.7.** vector\_int\_sort **Using One of the Sort Functions**

You will need to implement a resizable vector with the following interface.

- void vector\_int\_construct( vector\_int\_t\* this );
- void vector\_int\_destruct( vector\_int\_t\* this );
- void vector\_int\_push\_back( vector\_int\_t\* this, int value );
- int vector\_int\_size( vector\_int\_t\* this );
- int vector\_int\_at( vector\_int\_t\* this, int idx );
- int vector\_int\_contains( vector\_int\_t\* this, int value );
- void vector\_int\_sort( vector\_int\_t\* this );
- void vector\_int\_print( vector\_int\_t\* this );

Start by copying your implementation of the vector data structure from the previous programming assignment into src/vector-int.c. Note that in this programming assignment we only have a single vector\_int\_push\_back function. We recommend choosing the faster implementation. So to be explicit, you should choose either v1 or v2 and rename that function to be vector\_int\_push\_back and the remove the other implementation.

Notice that we also want to add a new vector\_int\_sort function to your vector data structure. This function should directly call one of your previously developed sorting functions. Do not copy and paste the code! You should #include the appropriate header and simply call one of these three functions:

- void selection\_sort\_int( int\* a, int size );
- void merge\_sort\_int( int\* a, int size );
- void quick\_sort\_int( int\* a, int size );

You will pass in the internal array and size managed by the vector data structure. Which sort function you use is up to you, but choose a sort function that will perform well in the general case (i.e., for both small and large arrays with many different data values).

**2.8.** bucket\_sort\_int **using** vector\_int\_sort

The bucket\_sort\_int function has the following interface:

• void bucket\_sort\_int( int\* a, int size );

This function takes as input an integer array a with length size and sorts numbers in the array in an ascending order. The high-level idea for a bucket sort is to divide the input array into *N*/*K* buckets (where *N* is size and *K* is a key parameter), sort each bucket using a previously developed sort function, and then concatenate the sorted buckets to produce the final fully sorted array. More specifically, your bucket sort should work as follows: (1) calculate the number of buckets (*M*) using *M* = *N*/*K*; (2) scan through the array to find the minimum and maximum values; (3) determine the range for each bucket as ((max − min)/*M*); (4) construct *M* vectors; (5) scan through the array again and push back each element into the appropriate vector based on its value; (6) call the vector\_int\_sort function developed in the previous step; (7) scan through each bucket writing the sorted values into the original array. Write your bucket sort implementation in src/bucket-sort-int.c.

In general, calculating (max − min) can lead to integer overflows. For this PA, it is undefined behavior if the maximum difference between two integers in the array cannot be stored in an int (i.e., we will not test this behavior). You can simply perform the (max − min) calculation and assume it does not overflow. **Note that there are still tricky corner cases associated with using (max** − **min)/***M* **as the range!**. For example, if max is the same as min then the range is zero so you cannot divide the input value by zero to find the bucket index. In this case, you might consider putting all items in a single bucket (although if max − min is zero, then is sorting even needed?). As another example, if you are not careful, the max value might result in a bucket index that is too large. Think carefully if this might happen and how to resolve this corner case. Your algorithm must work correctly if size is zero, which means the input array pointer a may be a NULL pointer.

Note that we will be using *Batten's bucket sort* which is a variation on the *generic bucket sort* you may find if you do some independent reading. In the generic bucket sort, *K* is often used to indicate the number of buckets where the number of buckets are assumed to be close to *N* or even larger than *N*, such that each bucket only includes a few elements. This is why the generic bucket sort often uses a  $O(N^2)$  sorting algorithm to sort each bucket. The exact relationship between  $N$  and and the number of buckets is often somewhat vague in the generic bucket sort. In Batten's bucket sort, we define *K* to be the expected number of elements in each bucket assuming a uniform random distribution of the input data. *K* is a compile time constant that is chosen such that there are fewer buckets and more elements per bucket than in the generic bucket sort. You should set  $K = 100$  for all of your primary experiments (i.e., there will be on average about 100 elements in each bucket). Students can optionally explore how varying *K* impacts performance, but this is not required. **Note that since Batten's bucket sort is not quite the same as the generic bucket sort, you cannot simply reuse the complexity analysis you find in your independent reading. You must think more critically about this specific variation of bucket sort.**

#### **2.9. ECE 2400 Malloc and Free**

As in the previous programming assignment, instead of using the malloc function directly for dynamic memory allocation in the vector data structure, we provide you a pair of wrapper functions called ece2400\_malloc and ece2400\_free. You should also use these functions if need to allocate a temporary array for an out-of-place sorting algorithm. These functions are declared inside include/ece2400-stdlib.h. These two functions internally call malloc and free, but they also keep track of how much heap memory your program has allocated so far.

• void\* ece2400\_malloc( size\_t mem\_size );

Dynamically allocate a memory space of size mem\_size on the heap. The function returns a pointer to the newly allocated space. If the allocation fails, a NULL is returned. Note that just like malloc, this function has a parameter of type size\_t. Because we use the -Wconversion flag to tell the compiler to warn of us of any potentially unsafe implicit type conversions, this means we need to explicitly cast any variables of time int to size\_t when calling this function. See an example below.

• void ece2400\_free( void\* ptr );

Deallocate the memory space pointed by ptr in the heap. If ptr is NULL, no action occurs. Note that this function must be used in pair with ece2400\_malloc, i.e., ptr must be a pointer returned by ece2400\_malloc. Using this function on a pointer returned by normal malloc is undefined and may result in a segmentation fault

For reference, here is a simple function that allocates an array of N integers on the heap.

```
int main( void )
{
  int N = 32;
  \text{int*} data = ece2400_malloc( (size_t) N * sizeof(int) );
 // ... do something with data ...
  ece2400_free( data );
 return 0;
}
```
Notice the need to use an explicitly cast the variable N to  $size_t$ . Technically this means if N is negative you will allocate a huge amount of memory on the heap, so you should ensure that N is not negative.

# **3. Testing Strategy**

You are responsible for developing an effective testing strategy to ensure all implementations are correct. Writing tests is one of the most important and challenging aspects of software programming. Software engineers often spend far more time implementing tests than they do implementing the actual program.

Note that while there are limitations on what you can use from the Standard C library in your *implementations* there are no limitations on what you can use from the Standard C library in your *testing strategy*. You should feel free to use the Standard C library in your golden reference models and/or for random testing.

#### **3.1. Ad-hoc Testing**

To help students start testing, we provide one ad-hoc test program per implementation in src/selection-sort-int-adhoc.c, src/merge-sort-int-adhoc.c, src/quick-sort-int-adhoc.c, and src/bucket-sort-int-adhoc.c. The ad-hoc tests for selection, merge, and quick sorts only test the helper functions for these algorithms. Students can use these ad-hoc test programs by compiling and running them directly in the src/ directory without using any build-automation tool (e.g., CMake and Make). However, we encourage you to transition to the automated test suite as early as possible in your development process.

You can build and run the given ad-hoc test program for seleciton\_sort\_int like this:

% cd \${HOME}/ece2400/netid/pa3-algo % scripts/build.sh % cd build/src % ./selection-sort-int-adhoc

#### **3.2. Systematic Unit Testing**

While ad-hoc test programs help you quickly see results of your implementations, they are often too simple to cover most scenarios. We need a systematic unit testing strategy to hopefully test all possible scenarios efficiently.

For each implementation, we provide a directed test program that should include several test cases to target different categories and a random test program that should test that your implementation works for random inputs. **We only provide a very few directed tests and no random tests. You must add many more directed and random tests to thoroughly test your implementations!**

Note that you should definitely test your helper functions, but these helper functions are *not* meant to be used in any other context besides the corresponding sorting algorithm. The staff tests will not test your helper functions. All of our testing will be *black-box testing* of the sort functions.

The tests for the sort functions provided to you take into consideration the fact that the sorting algorithm implementations are done in-place. Setting up a test therefore requires an unsorted array (to be passed to your sorting implementation) in addition to a sorted array which will be used as a reference. Please follow this approach for all of your testing. Design your directed tests to stress different cases that you as a programmer suspect may be challenging for your implementations to handle. For example, what happens if you call sort on a zero-sized array? Are there any special cases where a design decision (e.g., choice of pivot) can break the functionality of your implementation? Convince yourself that your sorting algorithm implementations are robust by carefully developing a testing strategy. Random testing will be useful in this programming assignment to stress test your sorting algorithm implementations with large amounts of data. Ensure that your random tests are repeatable by calling the srand function once at the top of your test case with a constant seed (e.g., srand(0)). You may use the C standard library sorting function *for random testing only*. This function has the following function signature:

```
void qsort( void* base, size_t num, size_t size,
            int (*compare)( const void*, const void* ) );
```
This interface is a little complicated and different from the interface we are using for the sort functions in this programming assignment. So we have provided a wrapper in ece2400-stdlib.h which you can use like this:

```
#include "ece2400-stdlib.h"
#include <stdio.h>
int main( void )
{
 int size = 4; \frac{1}{2} // Initialize size
 int a[4] = \{ 14, 11, 12, 13 \}; // Initialize array contents
 ece2400_sort( a, size ); <br> // Call C standard library sort
 ece2400_print_array( a, size ); // Output: "11, 12, 13, 14"
 return 0;
}
```
Also make sure to copy over your tests in test/vector-int-directed-test.c and test/vector-int-random-test.c, and to modify them to only test vector\_int\_push\_back (and not vector\_int\_push\_back\_v1 and vector\_int\_push\_back\_v2).

As in the previous programming assignment, we provide you a testing framework you should use for your directed and random testing. See the provided test programs in the test subdirectory for how to use this framework. The ECE 2400 standard library in ece2400-stdlib.h contains the following macros you should use to check the correctness of your implementations:

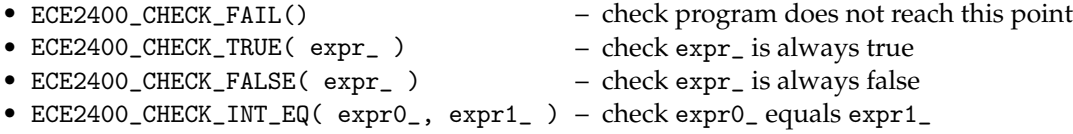

You can build and run all unit tests for all implementations like this:

```
% cd ${HOME}/ece2400/netid/pa3-algo
% scripts/test.sh
Build Successful
<blah blah blah>
```
#### Tests failed

(Your tests will all fail initially.)

If you are failing a test program, then you can "zoom in" and run all of the unit tests for a single test program (e.g., directed tests for selection sort) like this:

```
% cd ${HOME}/ece2400/netid/pa3-algo/build/test
% ./selection-sort-int-directed-test
```
You can then "zoom in" to a specific test case by passing in the index of that test case like this:

```
% cd ${HOME}/ece2400/netid/pa3-algo/build/test
% ./selection-sort-int-directed-test 1
```
test\_case\_1\_simple <blah blah blah>

#### **3.3. Test-Case Crowd Sourcing**

While a comprehensive test suite provides strong evidence that your implementation has the correct functionality, it is particularly challenging to write high-quality test cases for all of your implementations. **Students can use test-case crowd-sourcing after the milestone to reduce the workload of constructing a comprehensive test suite.** Test-case crowd-sourcing will use a Canvas discussion page; students cannot see any of the currently posted test cases until they post one of their own. Focus on uploading one or two very strong directed or random test cases. Do not upload more than two test cases. Avoid uploading simple directed test cases since students will have already developed such test cases for the milestone. Posting the basic test case provided by the course instructors, posting an obviously too simple test case, and/or posting something which is obviously meant to "game" the system is not allowed. Let's all work together to crowd-source a great test suite that every student can take advantage of!

You can use test cases posted in the Canvas discussion page in your test programs as long as you acknowledge the author, so be sure to include the comment in your source code which describes the test case and includes the author's name. You will need to renumber the test cases and call them correctly from main(). **Make sure you understand the test case and that you feel it is testing correct behavior before including it in your test suite!**

#### **3.4. Memory Leaks**

Students are also responsible for making sure that their program contains no memory leaks or other issues with dynamic allocation. We have included a make target called memcheck which runs all of the test programs with Valgrind. Valgrind will force the test to fail if it detects any kind of memory leak or other issues with dynamic allocation.

You can check memory leaks and other issues with dynamic memory allocation for all your test programs like this:

- % cd \${HOME}/ece2400/netid/pa3-algo
- % scripts/memcheck.sh

You can just check one test program (e.g. selection-sort-int-directed-test) like this:

```
% cd ${HOME}/ece2400/netid/pa3-algo
% scripts/valgrind.sh build/test/selection-sort-int-directed-test
```
Our valgrind.sh script calls Valgrind with the correct command line options so you don't need to remember all of them.

#### **3.5. Code Coverage**

After your implementations pass all unit tests, you can evaluate how effective your test suite is by measuring its code coverage. The code coverage will tell you how much of your source code your test suite executed during your unit testing. The higher the code coverage is, the less likely some bugs have not been detected. You can run the code coverage like this:

- % cd \${HOME}/ece2400/netid/pa3-algo
- % scripts/coverage.sh

The script will clean up any previous coverage data, create a fresh build-coverage directory, compile the project with code coverage flags, run the tests, and generate coverage reports. The coverage reports for your sorting implementations can be found at build-coverage/\*-sort-int.c.gcov. Unexecuted lines are marked #####. Lines marked with \* contain some unexecuted basic blocks.

Code coverage is just one more piece of evidence you can use to make a compelling case for the correct functionality of your implementations. It is not required that students achieve 100% code coverage. It is far more important that students simply use code coverage as a way to guide their test-driven design than to overly focus on the specific code coverage number.

#### **4. Evaluation**

Once you have tested the functionality of the sorting algorithm implementations, you can evaluate their performance across a range of input datasets. We provide you with a set of evaluation programs for each of the four sorting algorithms as well as for the C standard library's sorting function. You should not need to modify the evaluation programs. The ECE 2400 standard library in ece2400-stdlib.h contains the following functions that are used in the evaluation programs to measure the execution time and heap space usage.

• ece2400\_timer\_reset() – reset global timer • ece2400\_timer\_get\_elapsed() – return elapsed time in seconds since last reset • ece2400\_mem\_reset() – reset global memory usage counter • ece2400\_mem\_get\_aux\_usage() – return max heap space allocated in bytes since last reset

You can build these evaluation programs like this:

```
% cd ${HOME}/ece2400/netid/pa3-algo
```

```
% scripts/eval.sh
```
Note how we are working in a separate build-eval build directory, and that we are using the -DCMAKE\_BUILD\_TYPE=eval command line option to the cmake script. This tells the build system to create optimized executable without any extra debugging information. **You must do your quantitative evaluation using an eval build. Using a debug build for evaluation produces meaningless results.**

To run an evaluation for a specific implementation, you simply specify the input pattern and the size of input array on the command line. For example, the following runs an evaluation with uniformrandom input of 100 elements using the selection sort implementation.

```
% cd ${HOME}/ece2400/netid/pa3-algo/build-eval
```

```
% make selection-sort-int-eval
```

```
% ./selection-sort-int-eval urandom 100
```
Available input patterns are:

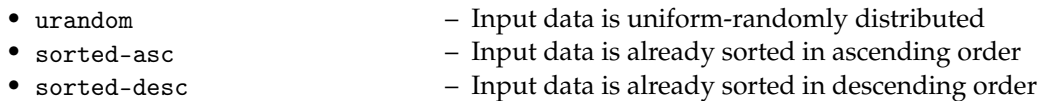

The evaluation programs measure the execution time as well as the auxiliary heap space usage. This will enable you to compare the performance and space usage between your sorting implementations. The evaluation programs also verify that your implementations are producing the correct results. However, you should not use the evaluation programs for testing. If your implementations fail during the evaluation, then your testing strategy is insufficient. You must add more unit tests to effectively test your program before returning to evaluation.

You should quantitatively evaluate your implementations with input size from 1 to 50000. You do not need to further increase the input size if the average execution time for a trial exceeds 1.5 seconds. You will likely reach the 1.5 second for much smaller input sizes when evaluating sorting algorithms with time complexity of  $O(N^2)$ . Record all of this performance data.

# **5. Milestone and Report**

This section includes critical information about the incremental milestone, final code submission, and the final report specific to this PA. **The programming assignment logistics document provides general details about the requirements for the milestone and final submission.** You must actually read the document to ensure you know how we will access your milestone and final submission.

## **5.1. Incremental Milestone**

We require you to complete an incremental milestone and push your code to GitHub by the date specified by the instructor. In this PA, to meet the incremental milestone, you will need to:

- Complete the implementation of find\_min
- Complete the implementation of selection\_sort\_int
- Complete the implementation of merge
- Complete the implementation of merge\_sort\_int
- Write an extensive test suite including many directed and random tests for this implementation

## **5.2. Final Code Submission**

Your code quality score will be based on the way you format the text in your source files, proper use of comments, deletion of instructor comments, and uploading the correct files to GitHub (only source files should be uploaded, no generated build files). To assist you in formatting your code correctly, we have created a make target that will autoformat the code for you. You can use it like this:

```
% cd ${HOME}/ece2400/netid/pa3-algo
```

```
% ./scripts/format.sh
% git diff
# ... check all changes ...
% git commit -a -m "autoformat"
```
Since we provide students an automated way to format their code correctly, students have no excuse for not following the course coding conventions!

**Note that students must remove unnecessary comments that are provided by instructors in the code distributed to students. Students must not commit executable binaries or any other unnecessary files.** The format.sh script will not take care of these issues for you.

To submit your code you simply upload it to GitHub. Your code will be assessed both in terms of functionality and code quality. Your functionality score will be determined by running your code against a series of tests developed by the instructors to test its correctness.

#### **5.3. Final Report**

The final report must be uploaded to Canvas. The date you upload your report will indicate how many slip days you are using for the assignment. Your entire report must be no more than four pages. You will have to use this Overleaf template to generate your pdf:

https://tinyurl.com/2400-sp25-pa3temp

The complexity analysis section of your report must include a table that summarizes the execution time, time complexity (in big-O notation) and space complexity (in big-O notation) of several functions (see Table 1 in the Overleaf document).

The quantitative evaluation section of your report must include three plots of execution time and auxiliary heap usage which you then discuss in the quantitative evaluation section of your report. You should create the plots using the data recorded from your quantitative evaluation. The quantitative evaluation section of your report must describe how you collected this data and what conclusions can be drawn from this data.

The quantitative evaluation section of your report must also include a table reporting a best-fit polynomial equation as a function of N for each data series determined using a tool of your choice (see Table 2 in the Overleaf document).

## **Acknowledgments**

This programming assignment was created by Christopher Batten, Christopher Torng, Tuan Ta, Yanghui Ou, Peitian Pan, and Nick Cebry as part of the ECE 2400 Computer Systems Programming course at Cornell University.